## Quiz 17

State whether Reaction A or Reaction B has the faster rate. If both reactions have the same rate, place SAME in the box.

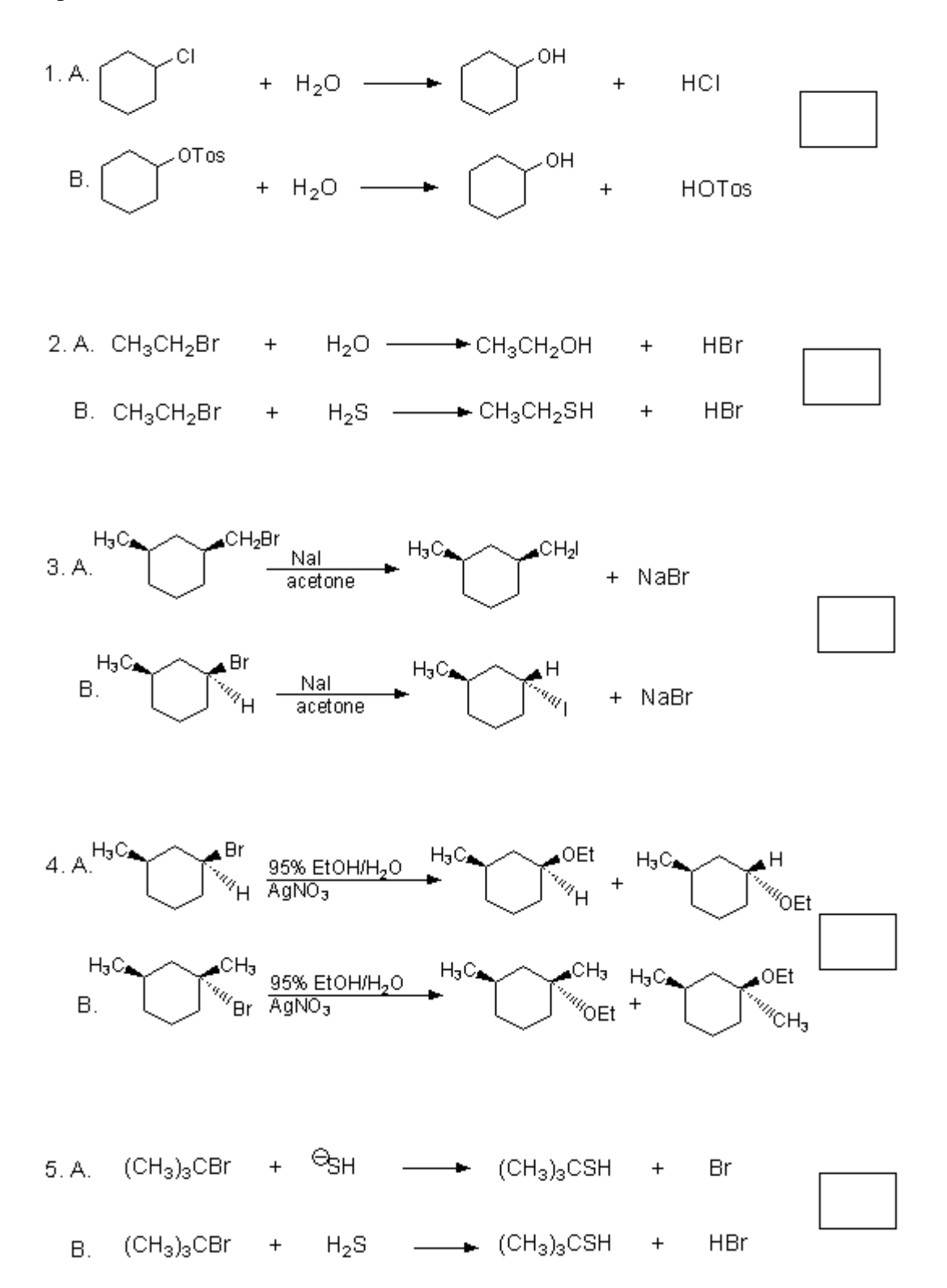